# *Chap Aires et périmètres*

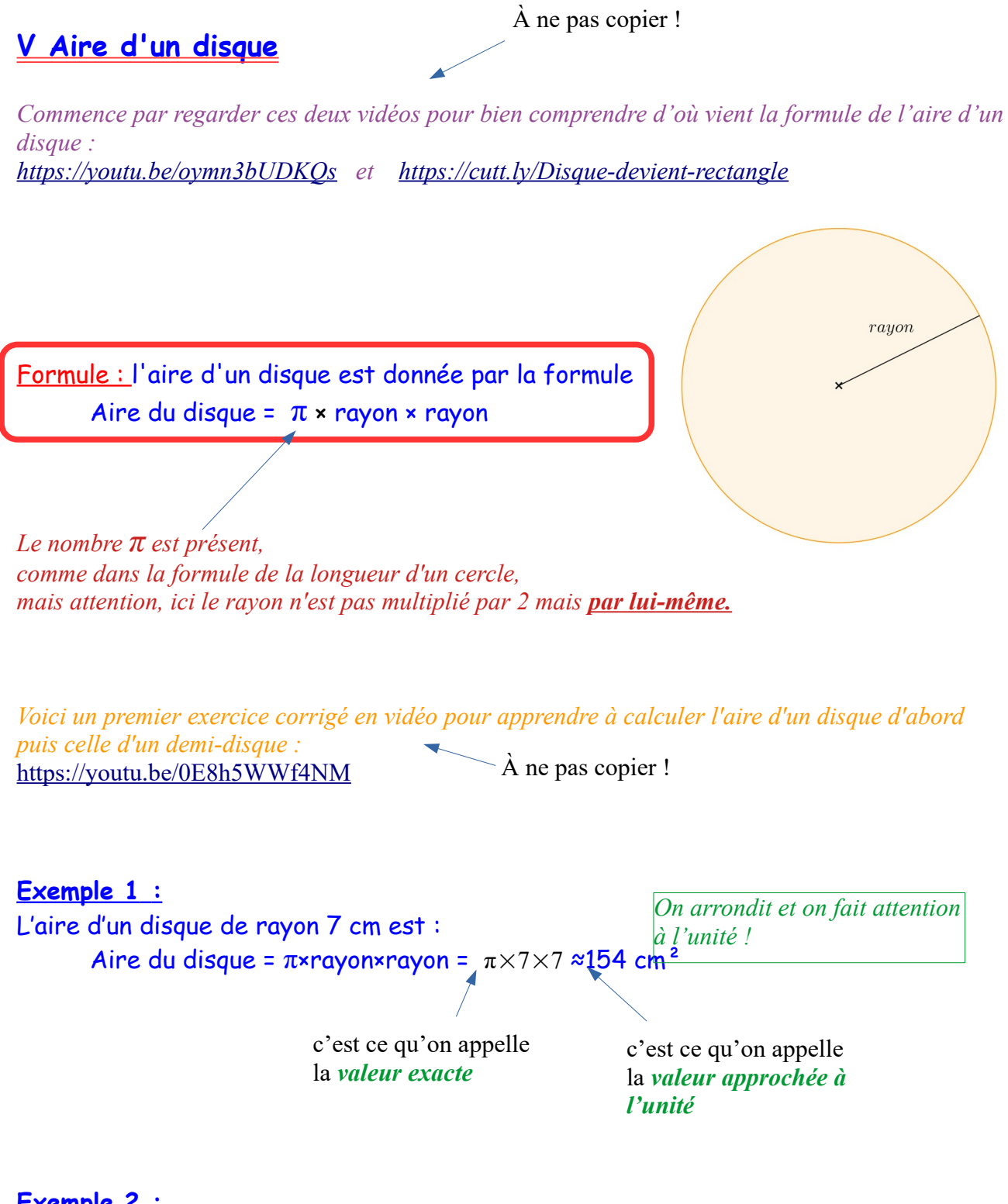

 **Exemple 2 :** L'aire d'un disque de diamètre 10 cm est : Aire du disque =  $\pi$ ×rayon×rayon =  $\pi \times 5 \times 5 \approx 79$  cm<sup>2</sup>

*Exercices du manuel Sesamath à faire sur le cahier d'exercices :*  • *33, 35(a,c) p.241* 

# **Exemple 3 :**

Calculer l'aire des figures ci-contre, sachant qu'un côté de grand carreau mesure 1 cm et qu'un côté de petit carreau mesure 5 mm (les figures ne sont pas en vraie grandeur).

On donnera une valeur approchée au centième de cm<sup>2</sup>, la calculatrice étant autorisée (avec la touche  $\pi$ ).

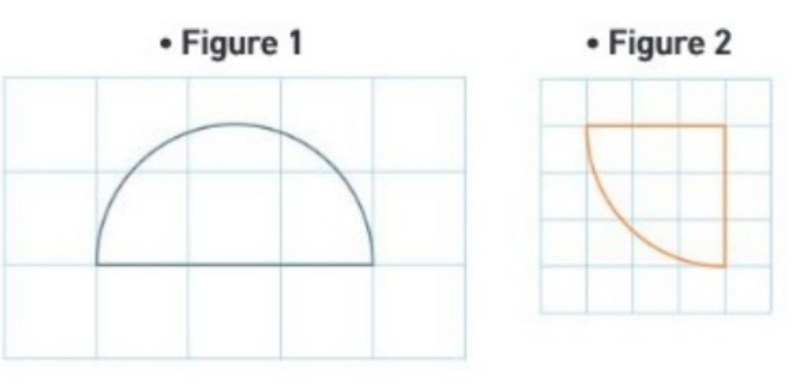

#### Indices:

L'aire d'un demi-disque, c'est la moitié de l'aire d'un disque (Figure 1). L'aire d'un quart de disque, c'est le quart de l'aire d'un disque (Figure 2).

## **Figure 1 :**

- Le rayon du demi-cercle est égal à 1,5 cm
- Aire du demi-disque =  $\pi$ ×rayon×rayon **: 2** =  $\pi$ ×1,5×1,5 **: 2** ≈ 3,5 cm<sup>2</sup>

### **Figure 2 :**

- Le rayon du quart de cercle est égal à 15 mm
- Aire du quart de cercle =  $\pi$ ×rayon×rayon **:**  $4 = \pi \times 15 \times 15$  **:**  $4 \approx 176.7$  mm<sup>2</sup>

*Exercices du manuel Sesamath à faire sur le cahier d'exercices :* 

- *36 p.241*
- *49 et 50 p.242 : calculer seulement l'aire de ces figures*
- *51 p.242*